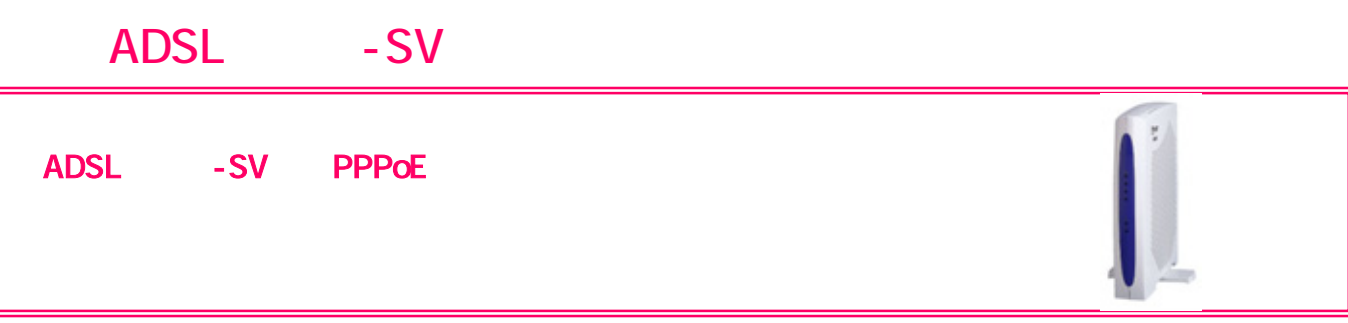

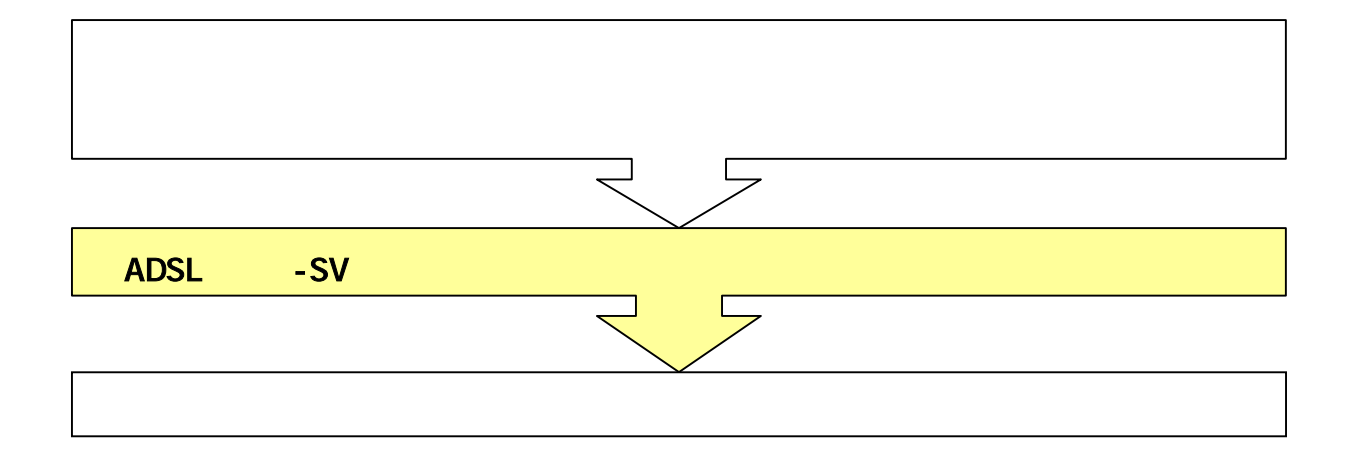

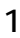

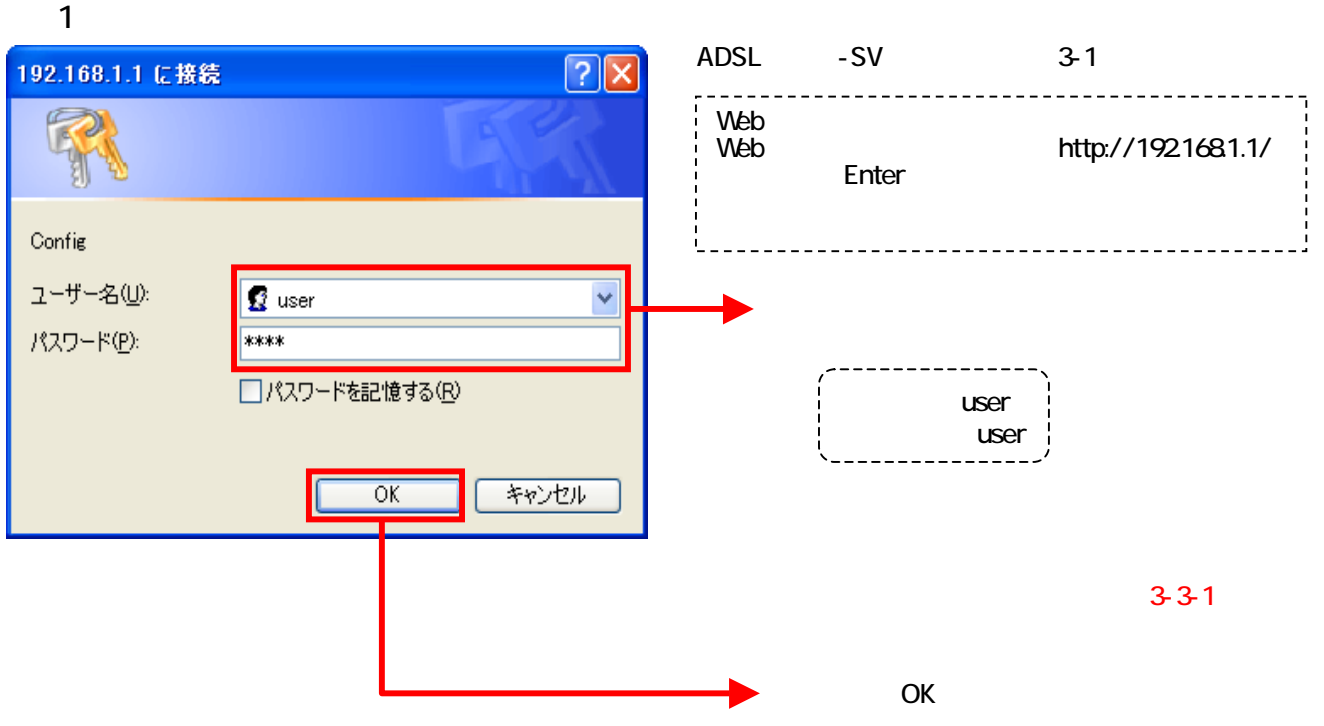

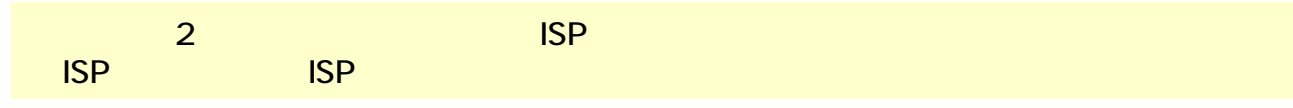

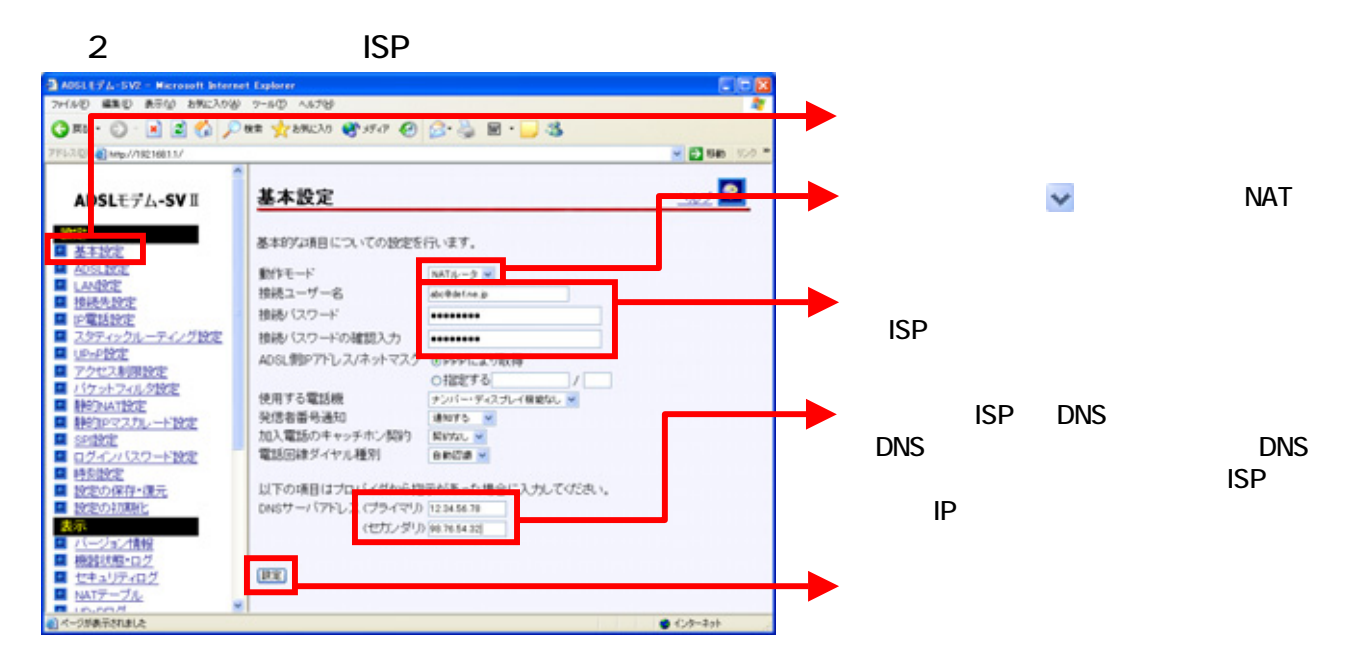

## $\overline{\mathbf{3}}$  $N$ TT $\blacksquare$

## $3-1$

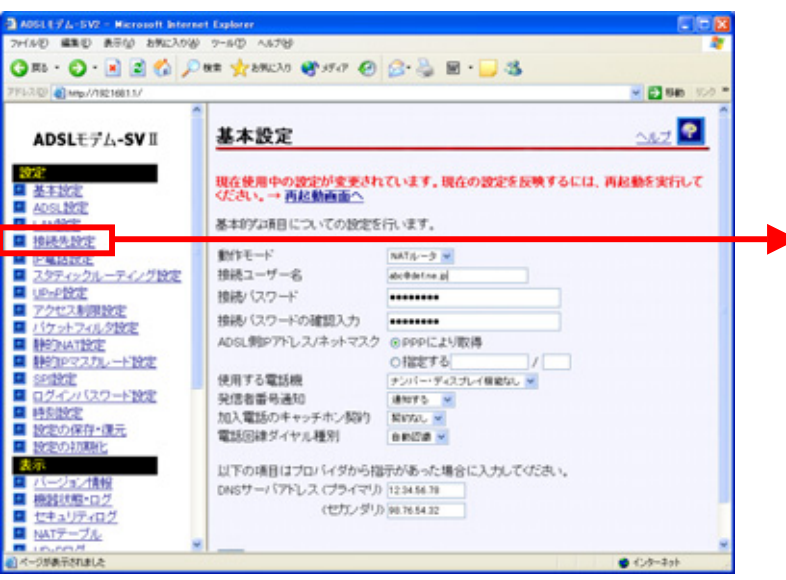

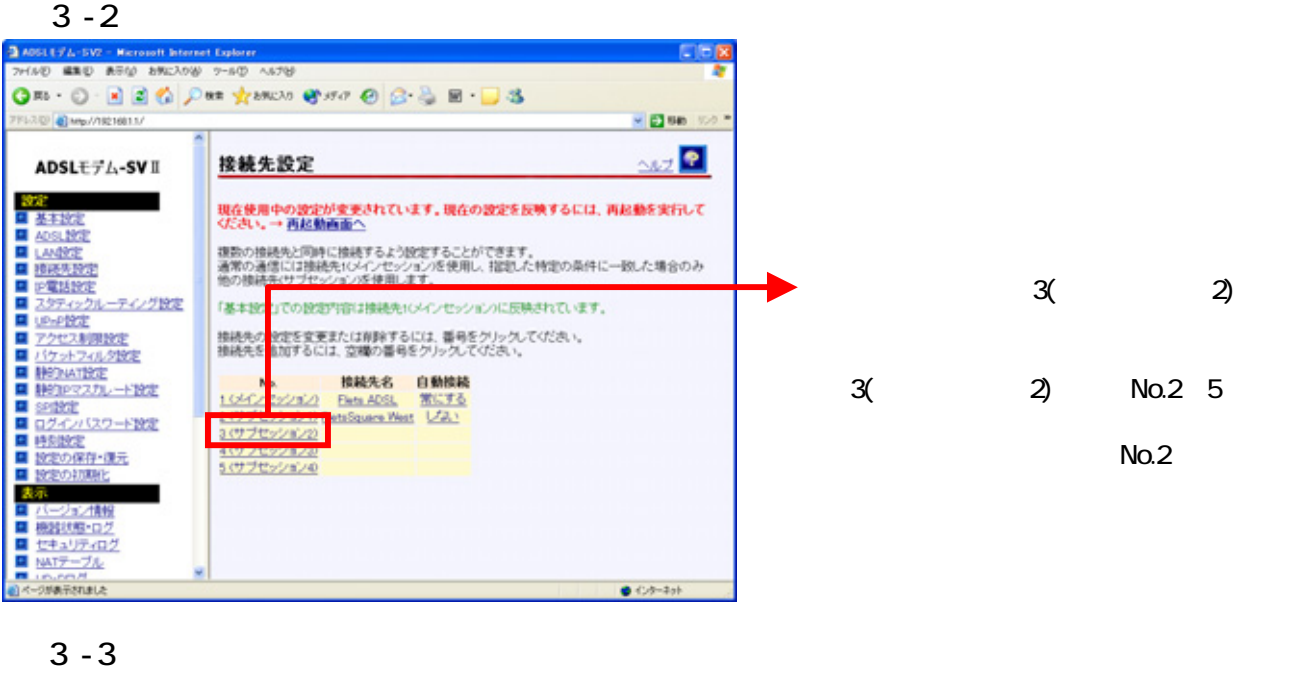

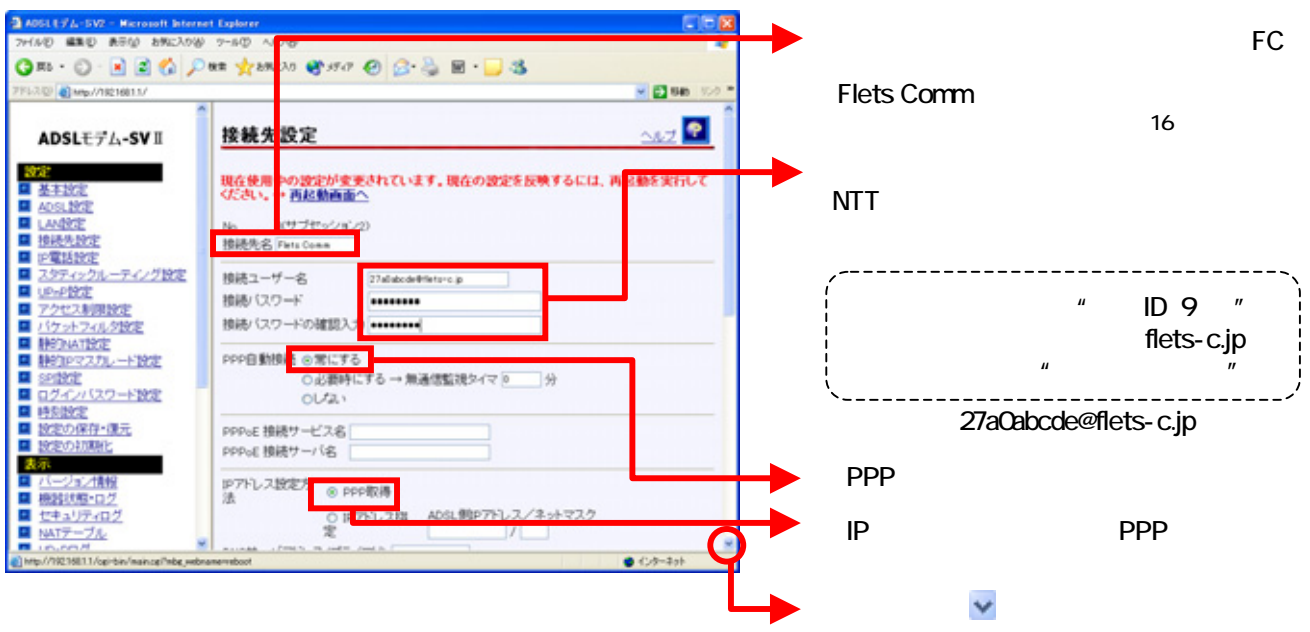

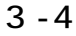

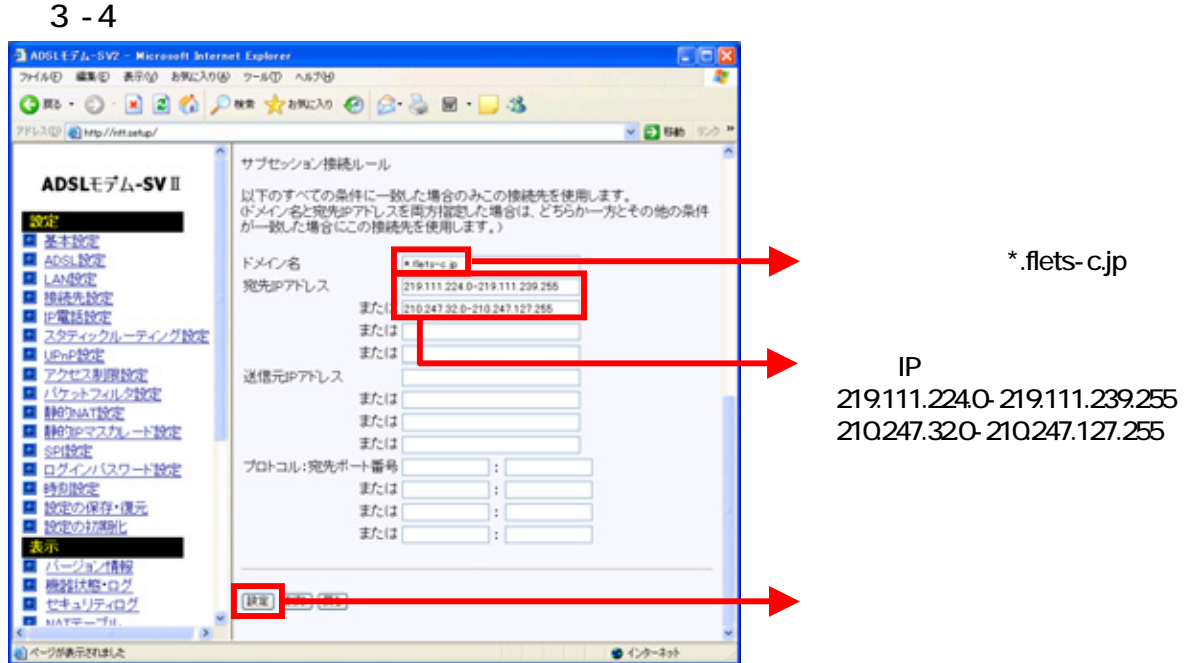

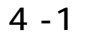

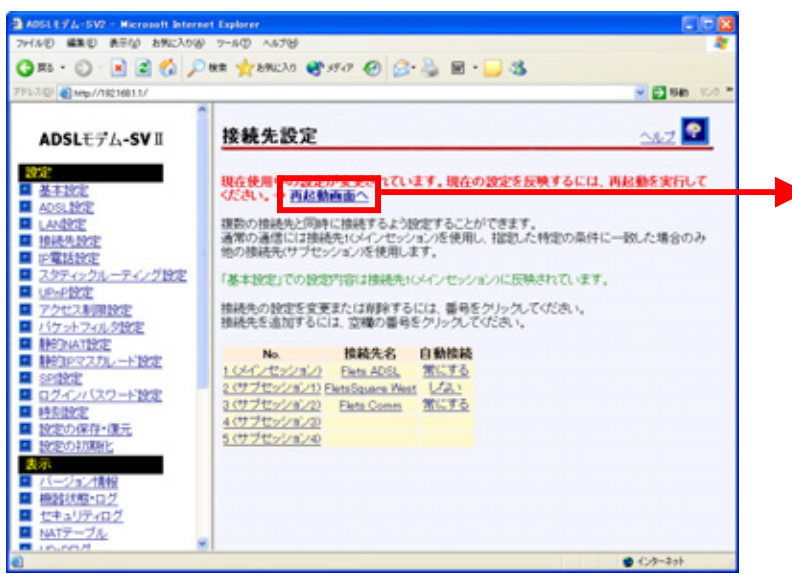

 $4 - 2$ 

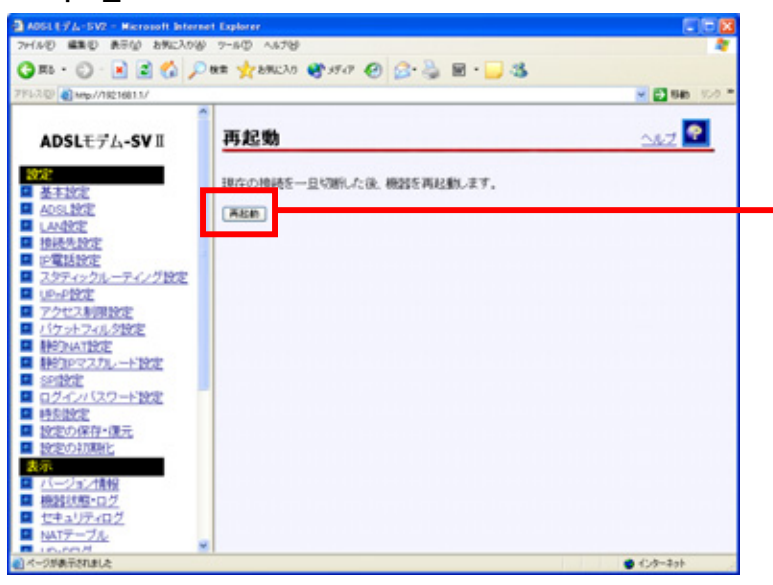

ADSL -SV

## 5-1 UP P

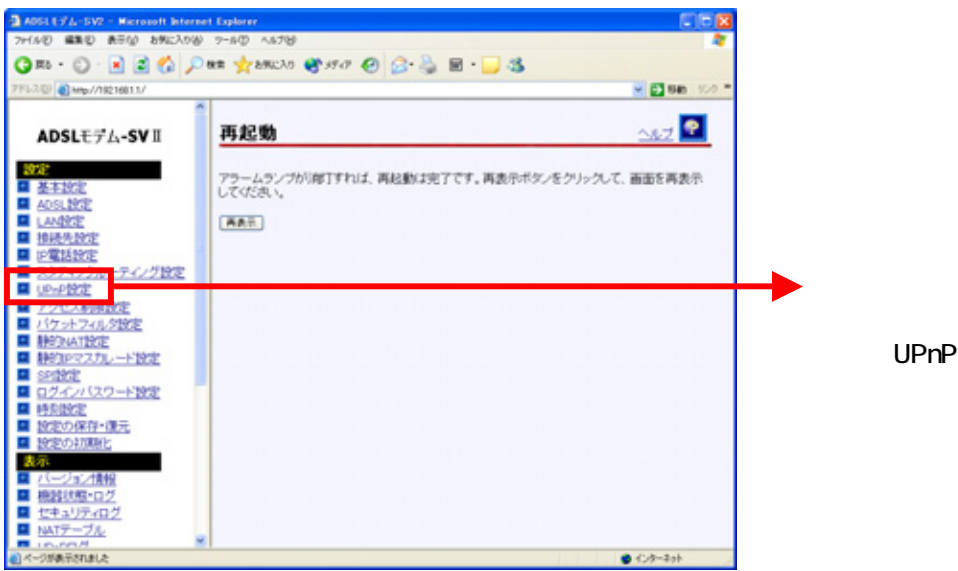

## 5 - 2 UP P

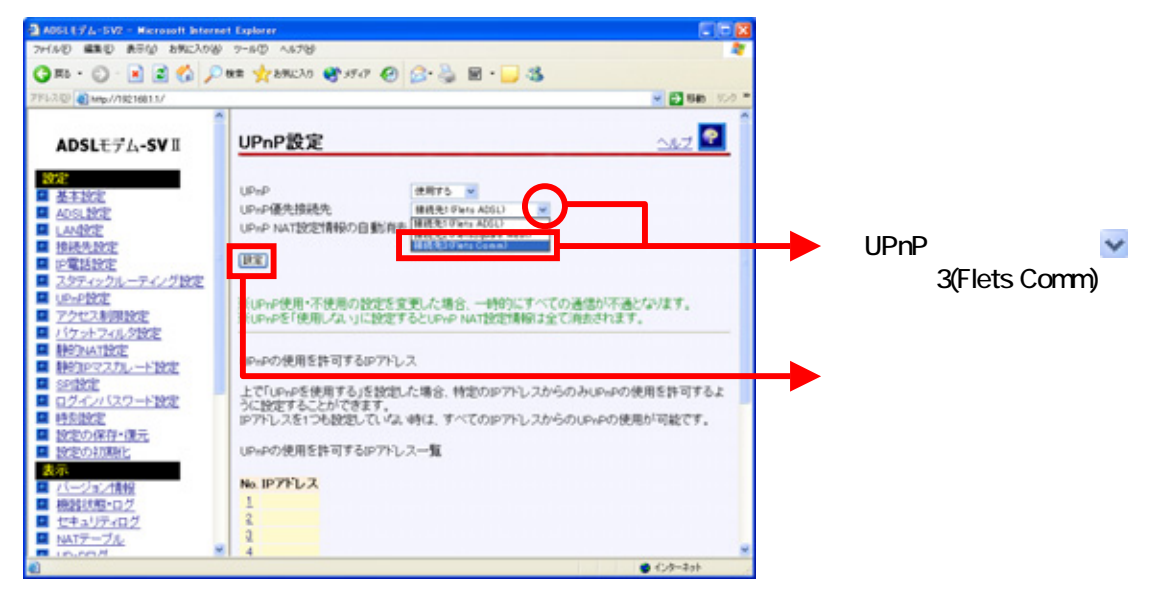

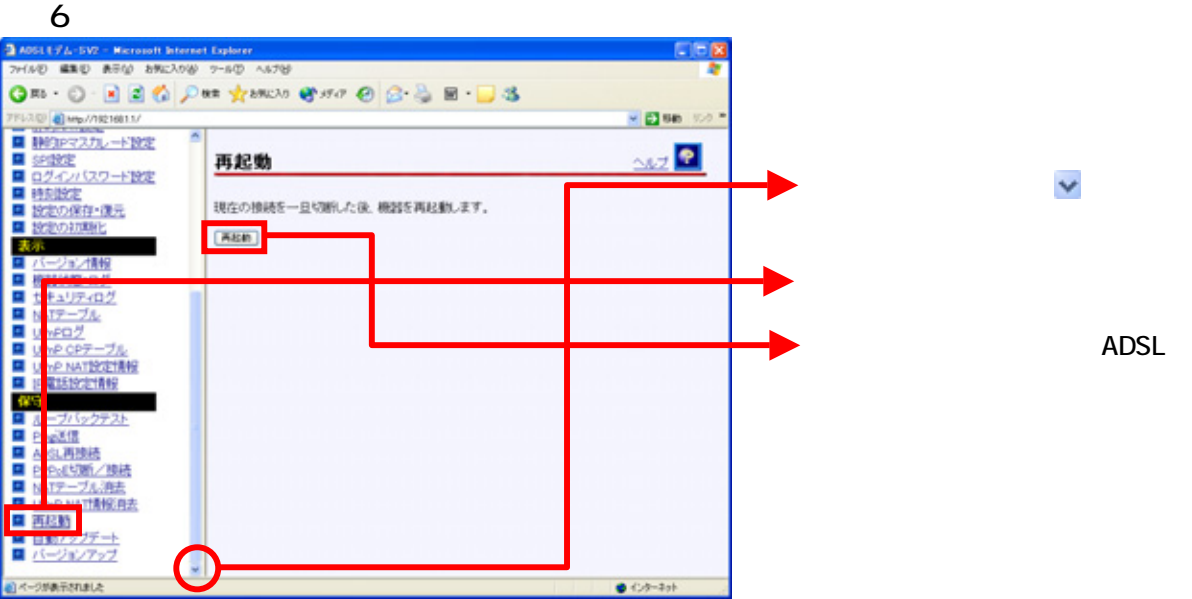

ADSL -SV